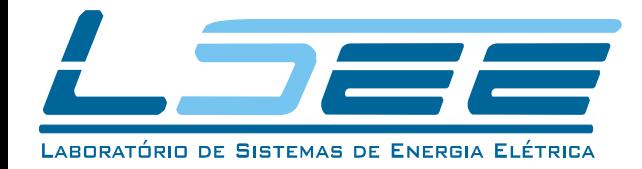

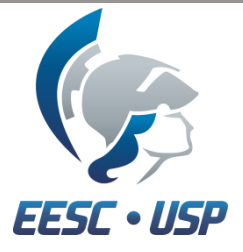

### **Introdução à Análise de Circuitos Elétricos Utilizando "SPICE"**

**Palestrante:** Sérgio A. de M. Filho **Orientador:** Prof. Dr. José Carlos de Melo Vieira Júnior **Disciplina:** SEL0452 – Medidas e Circuitos Elétricos **E-mail:** sergio.morais.filho@usp.br

#### **Estrutura**

#### Objetivo;

ELETAICA

ENERGIA

同

**SHUSLEID** 

可

Labonarda

- **Importância das Simulações Computacionais;**
- O programa PSPICE;
- Ambiente de Desenvolvimento;
- Principais Comandos;
- Exemplos; e
- **Material de Apoio.**

## **Objetivos**

**SPICE** 

Fill

III 

ENERGIR

旧口

**OISTEMAS** 

写口

FBORATORIO

Adquirir conhecimento mínimo necessário para simular circuitos elétricos no SPICE

Familiarização com a ferramenta computacional para ampliação da capacidade de análise de circuitos

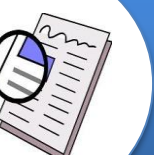

Obter uma visão geral de como utilizar a sintaxe do SPICE a partir de exemplos

Economia de recursos para a implementação de montagens experimentais;

Teste de várias configurações disponíveis para otimizar o desempenho do circuito para uma determinada aplicação;

#### $\checkmark$  Experimentos

- $\checkmark$  Trocar valores dos componentes;
- Alterar configurações e topologias do circuito;
- Monitorar as grandezas elétricas nos testes.

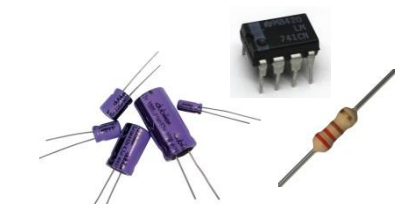

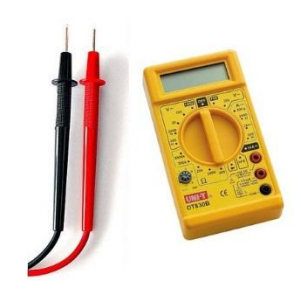

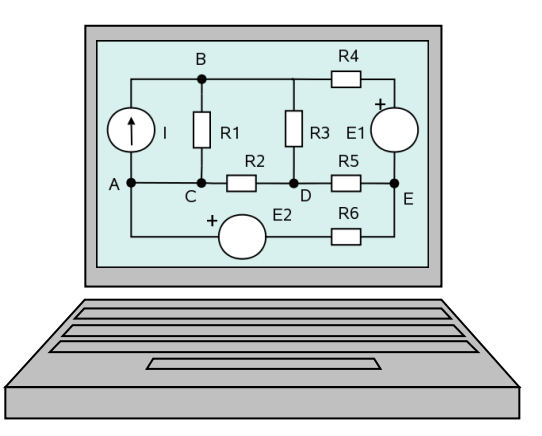

アマバ

ĥ

三万万

In S

ש<br>מ

ロバロ

F

ラワラア

#### Nem sempre os circuitos são triviais!

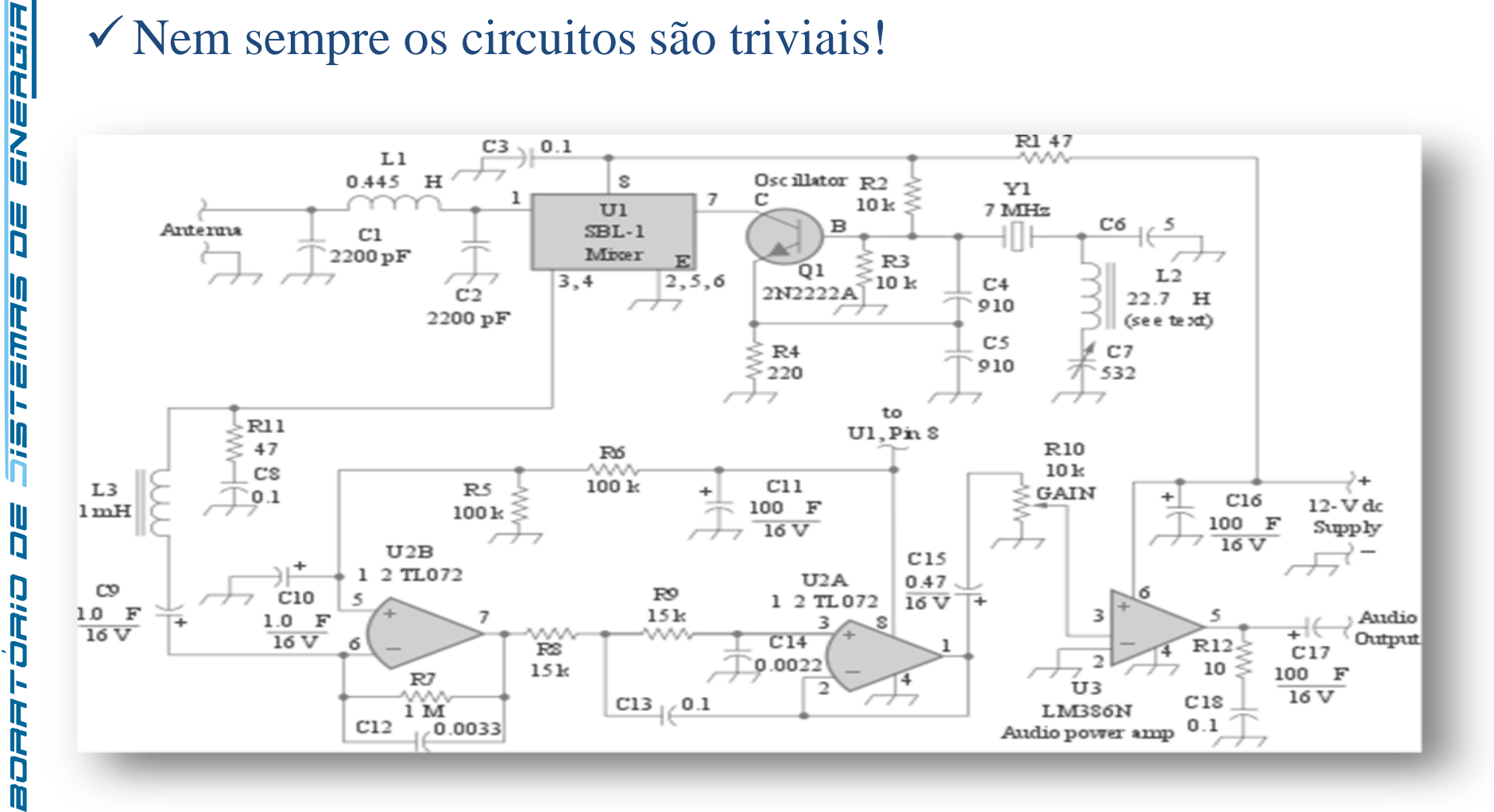

IĒ.

アジア

F **III** 

Simulação está presente na vida do engenheiro eletricista!

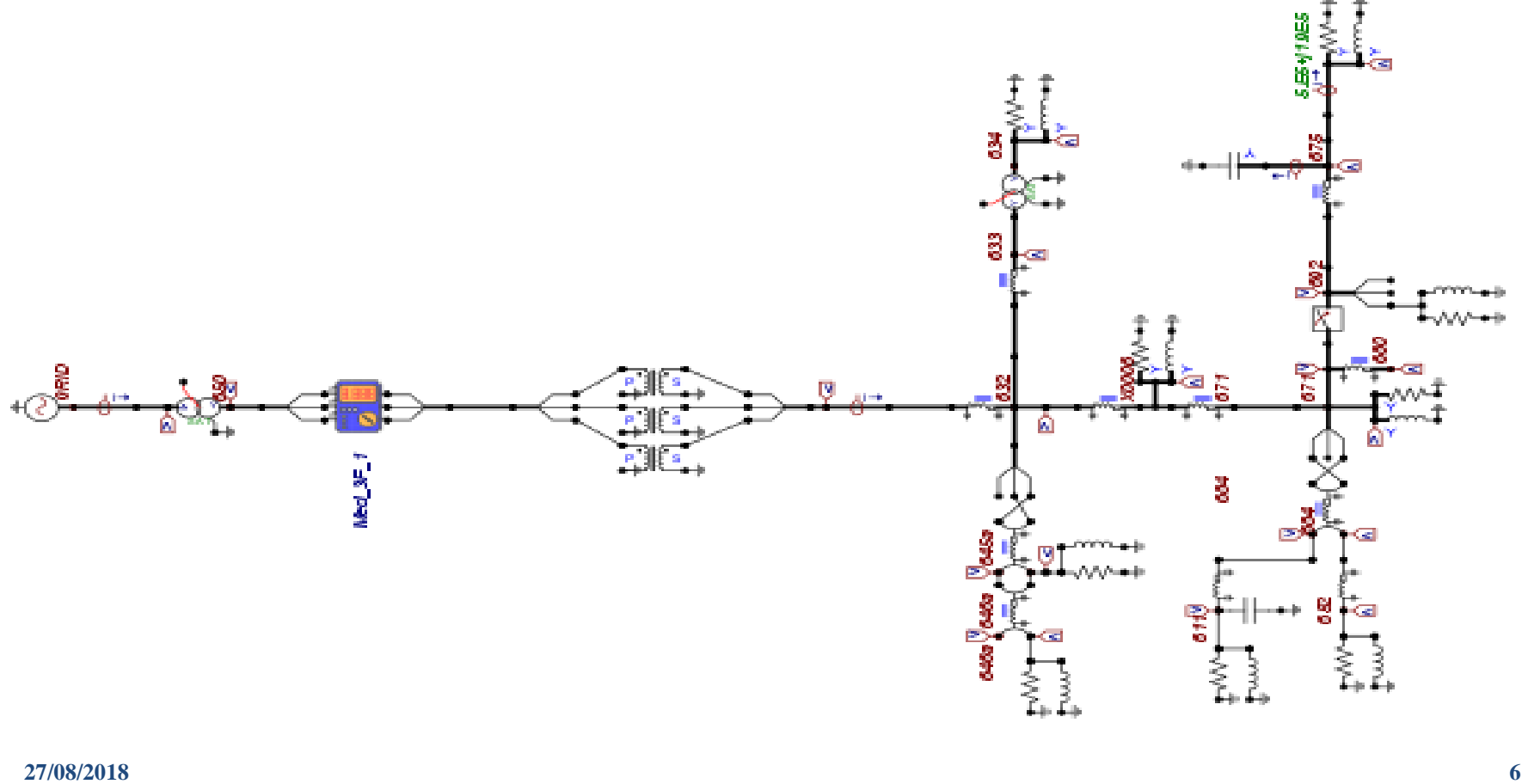

ハミアゴバ

三万万

<u>in</u>

U Ŋ

ロバ

D

アマロア

D

#### Possibilita uma economia de TEMPO e DINHEIRO!

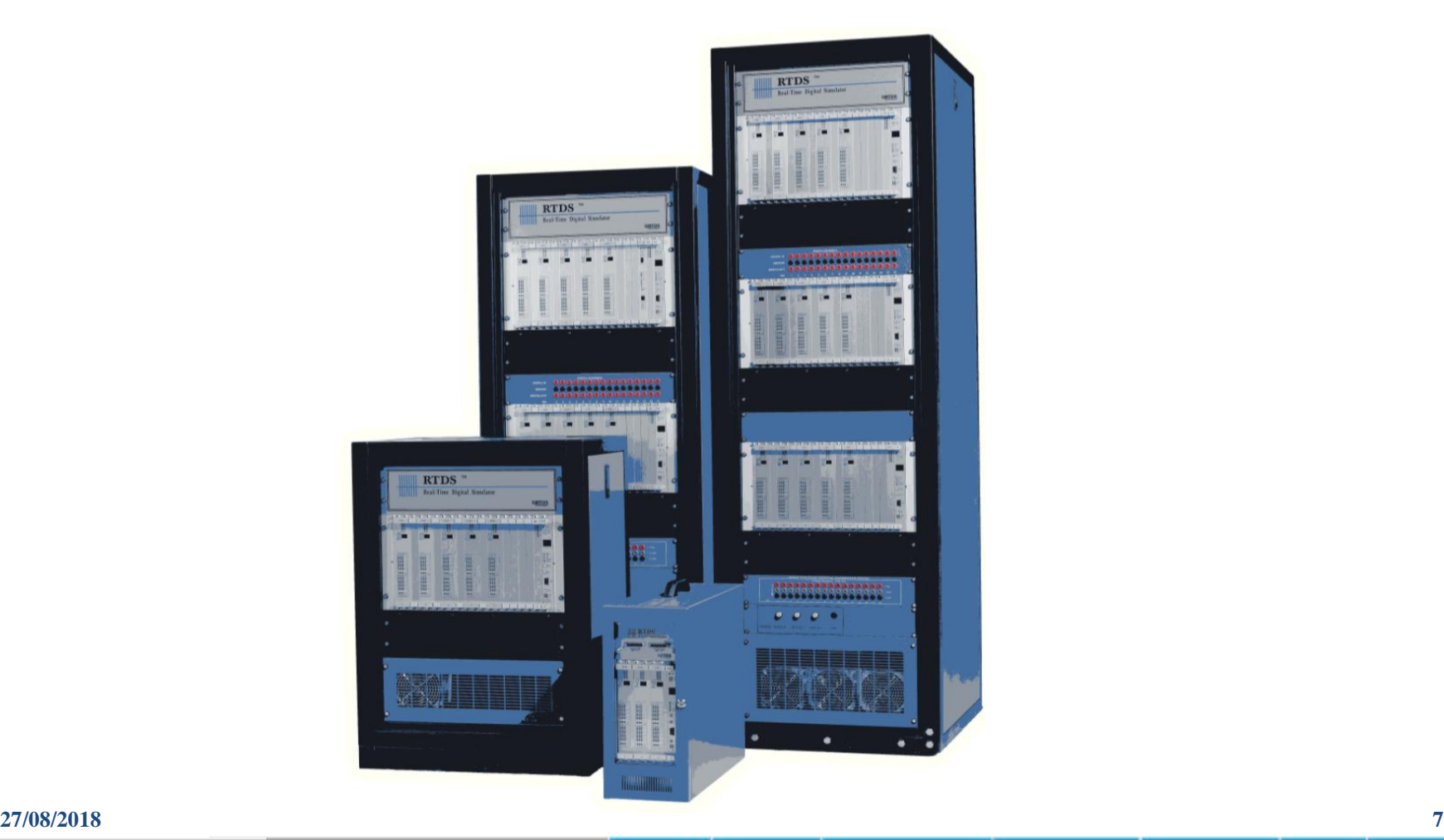

トロバ

F **ID** 

ENERGIA

 $\mathbf I$ n

**isrema** 

旧口

cied

**BORA** 

C

# **O Programa SPICE**

- **SPICE S**imulation **P**rogram with **I**ntegrated **C**ircuit **E**mphasis
- Prof. Donald O. Pederson;
	- **SPICE** 1 (1972)
	- **SPICE 2 (1975)**
	- **SPICE 3 (1989)**
- **V** Ferramenta estável;
- Farta documentação e exemplos;
- Adotado como padrão na indústria.

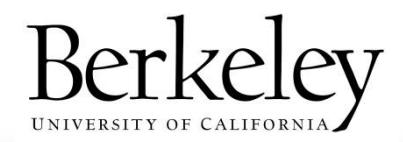

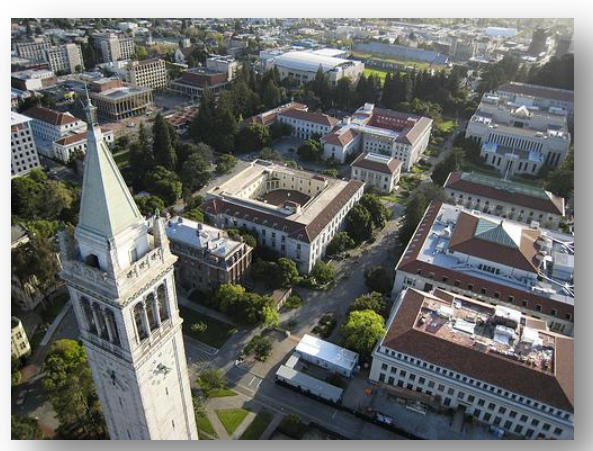

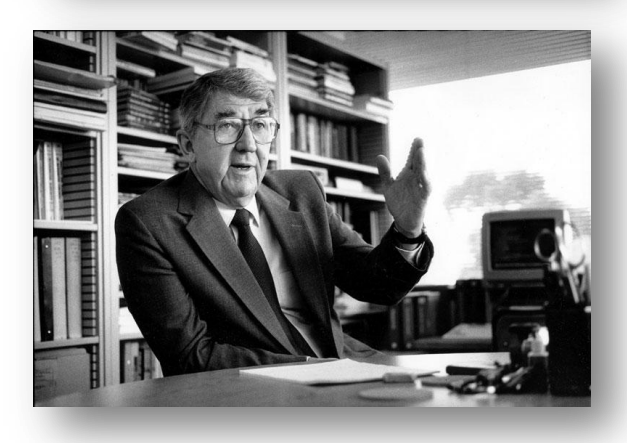

WW.

川口

三元戸

旧口

ロデロ

ヨロロラ

# **O Programa SPICE**

#### Descrição do Circuito

- Arquivo texto conhecido como *netlist*;
- Lista dos elementos existentes e de seus nós elétricos correspondentes;
- Criado a partir de regras simples de sintaxe;

#### Numeração de todos os nós do circuito

- **Obrigatório** a presença de um nó de referência (nó zero);
- Usualmente atribui-se o terra do circuito;
- Tensões calculadas referenciadas ao nó zero.

ENERGIA

**AD** 

**SHU215** 

写

RBORATORIO

#### **Tipos de Análises**

#### **Fontes DC**

- Análise DC (*varredura em C.C.*)
- Ponto de operação (*V dos nós e I das fontes*)
- Função de transferência

#### **Fontes com Frequência Variável**

• Análise AC (*resposta em frequência*)

#### **Fontes Variantes no Tempo**

- Análise de Fourier (*componentes de Fourier*)
- Análise de transitórios (*reposta no tempo*)

**ID** 

ENERGIA

旧口

**TEMET** 

旧口

aoaa roaio

ſ

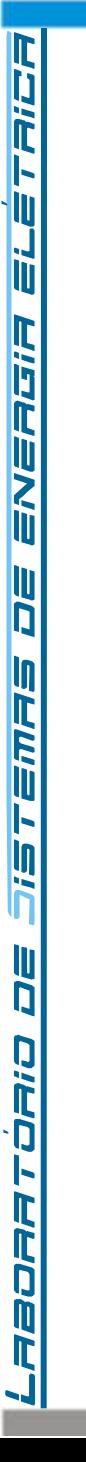

PSPICE: Personal SPICE PSPICE 9.1 Student Version

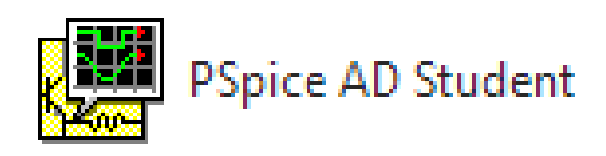

Disponível no MOODLE.

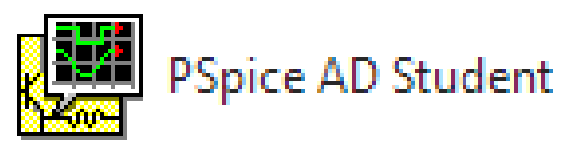

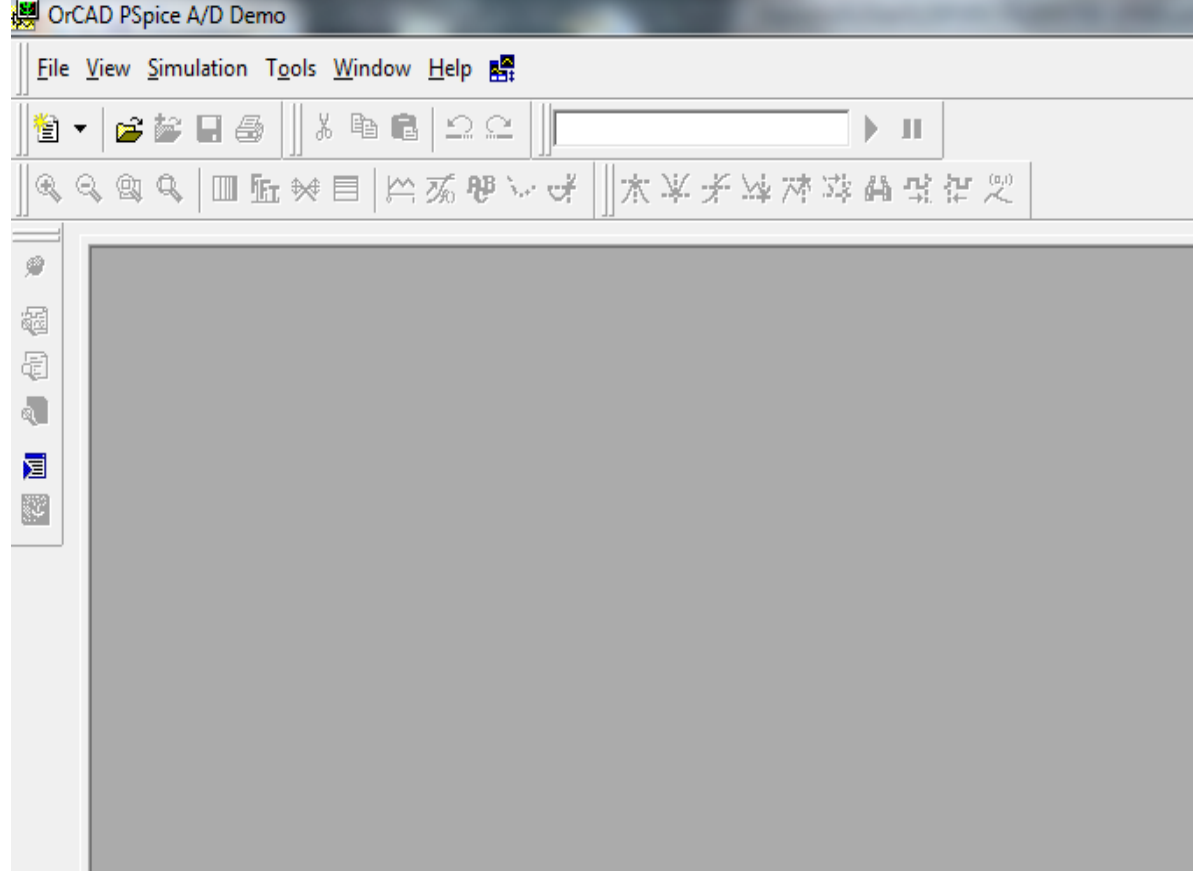

ENERGIA ELÉTAICA

**ADE** 

**SHUSLEN** 

DE

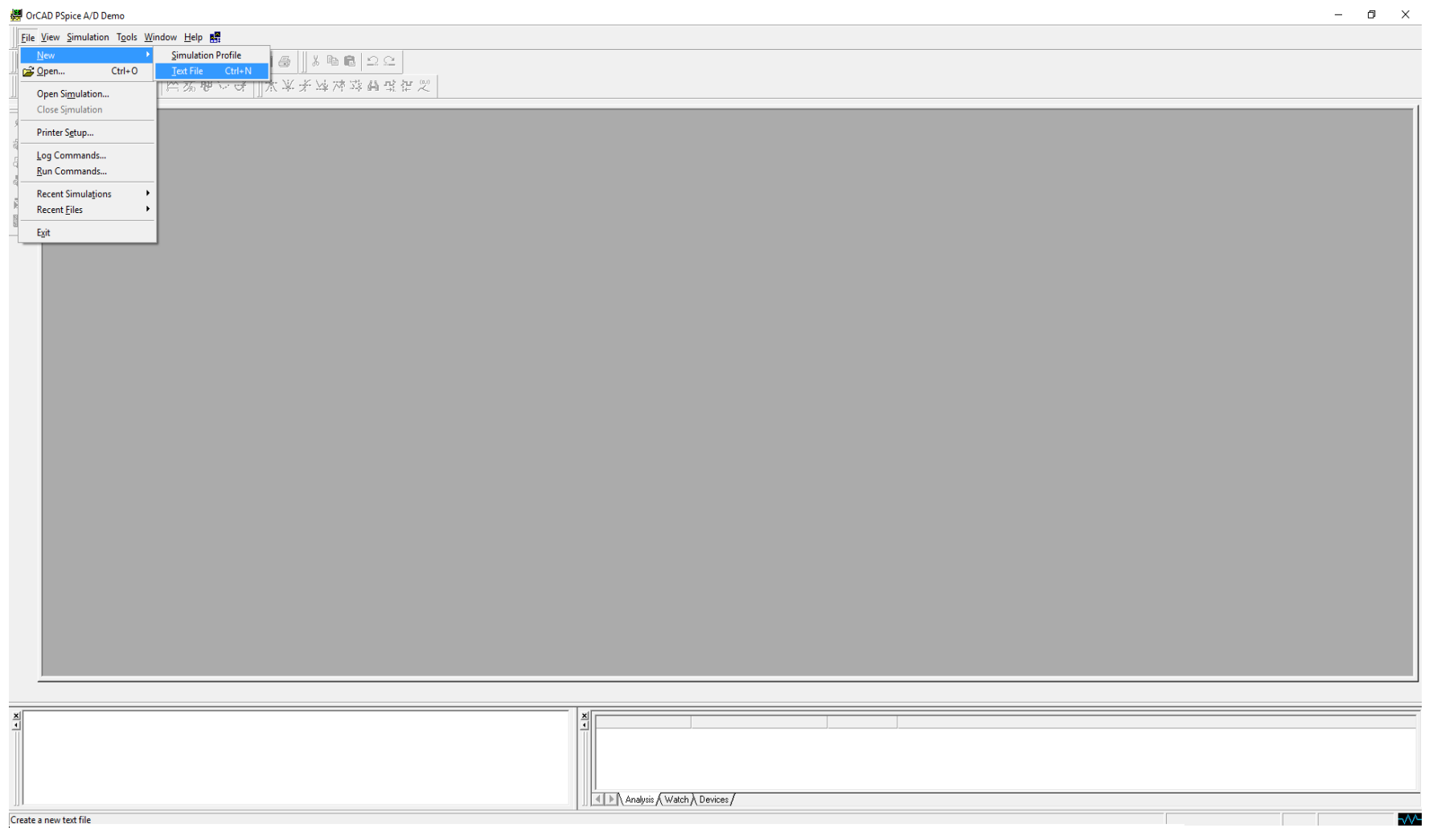

ENERGIA ELÉTAICA

**AC** 

**SEUPLE** 

可

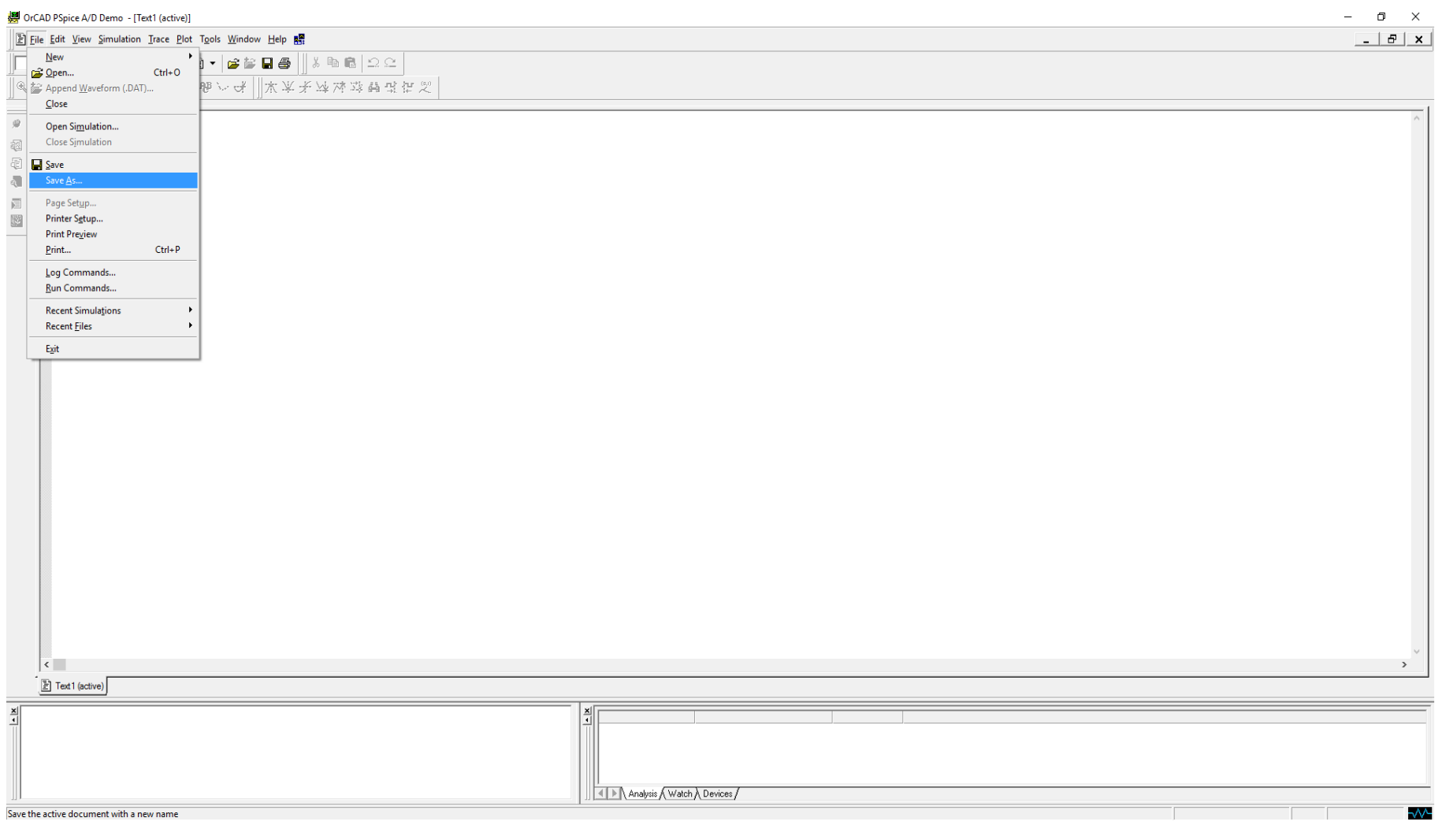

ENERGIA ELÉTAICA

**AC** 

**SEUPLE** 

可

ELETRICA

ENEAGIA

**ADE** 

**OVELLE** 

写

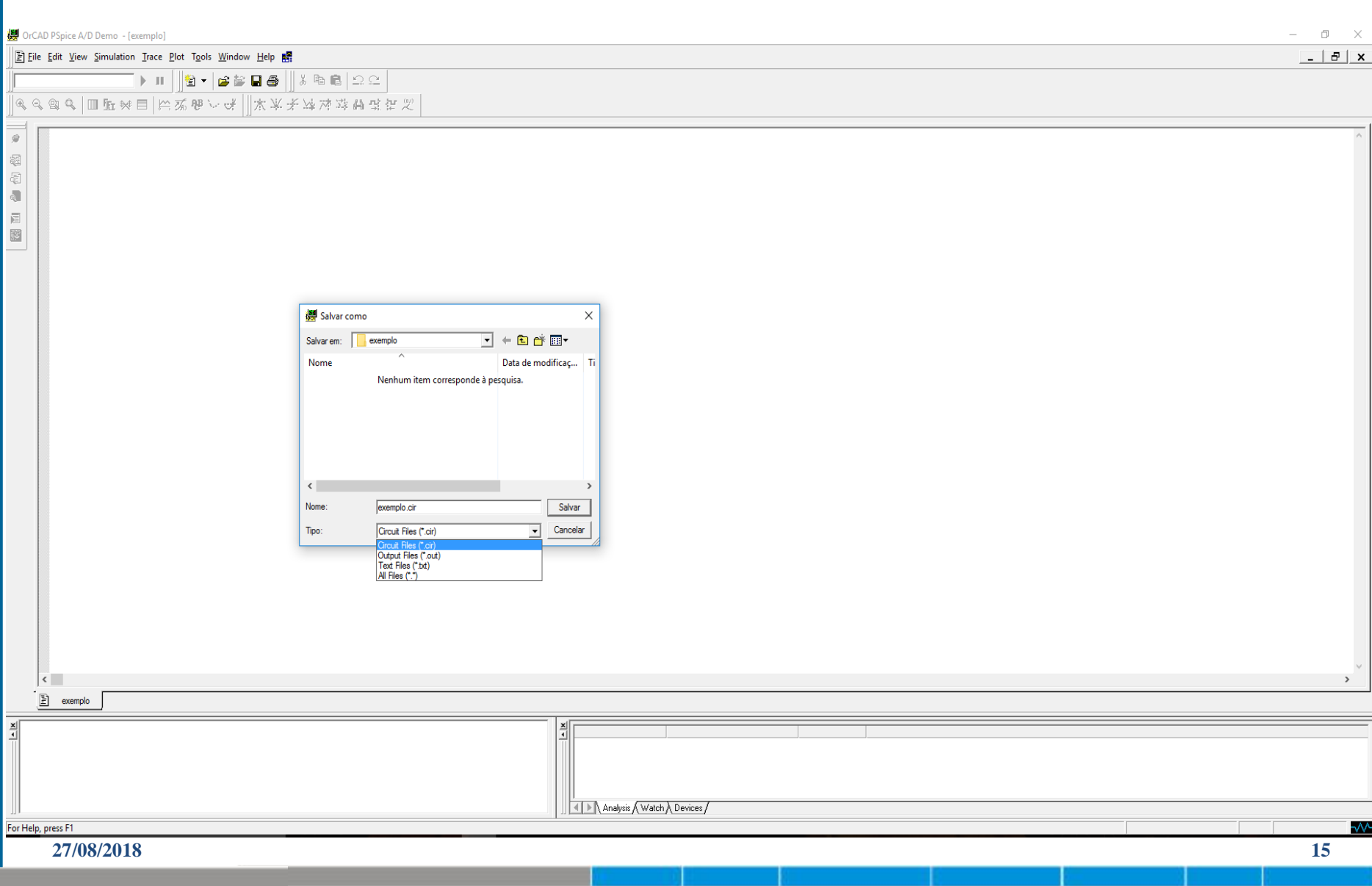

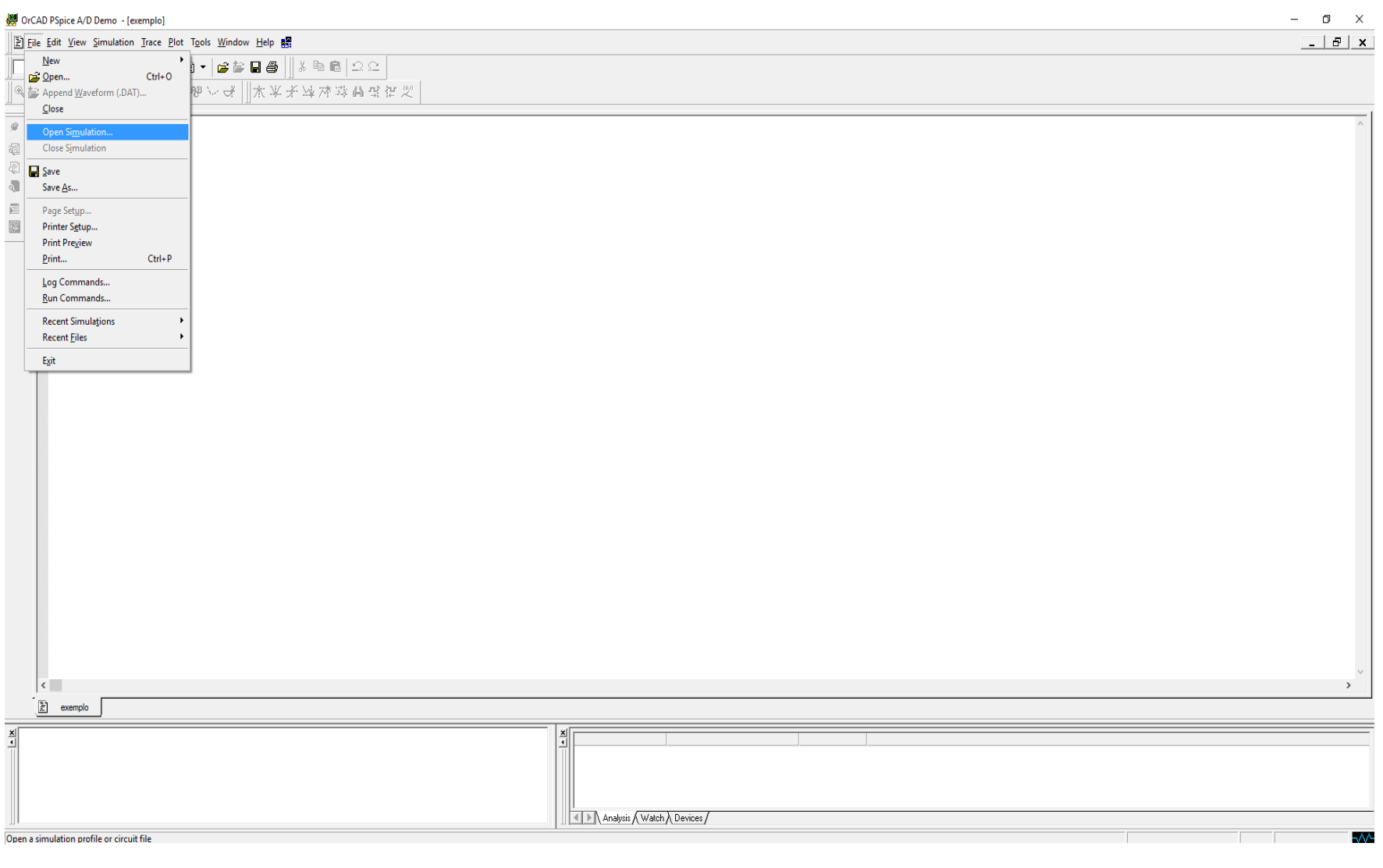

ENERGIA ELÉTAICA

**AC** 

**SEUPLE** 

可

ENERGIA ELETAICA

**AC** 

**OISTEMAS** 

可

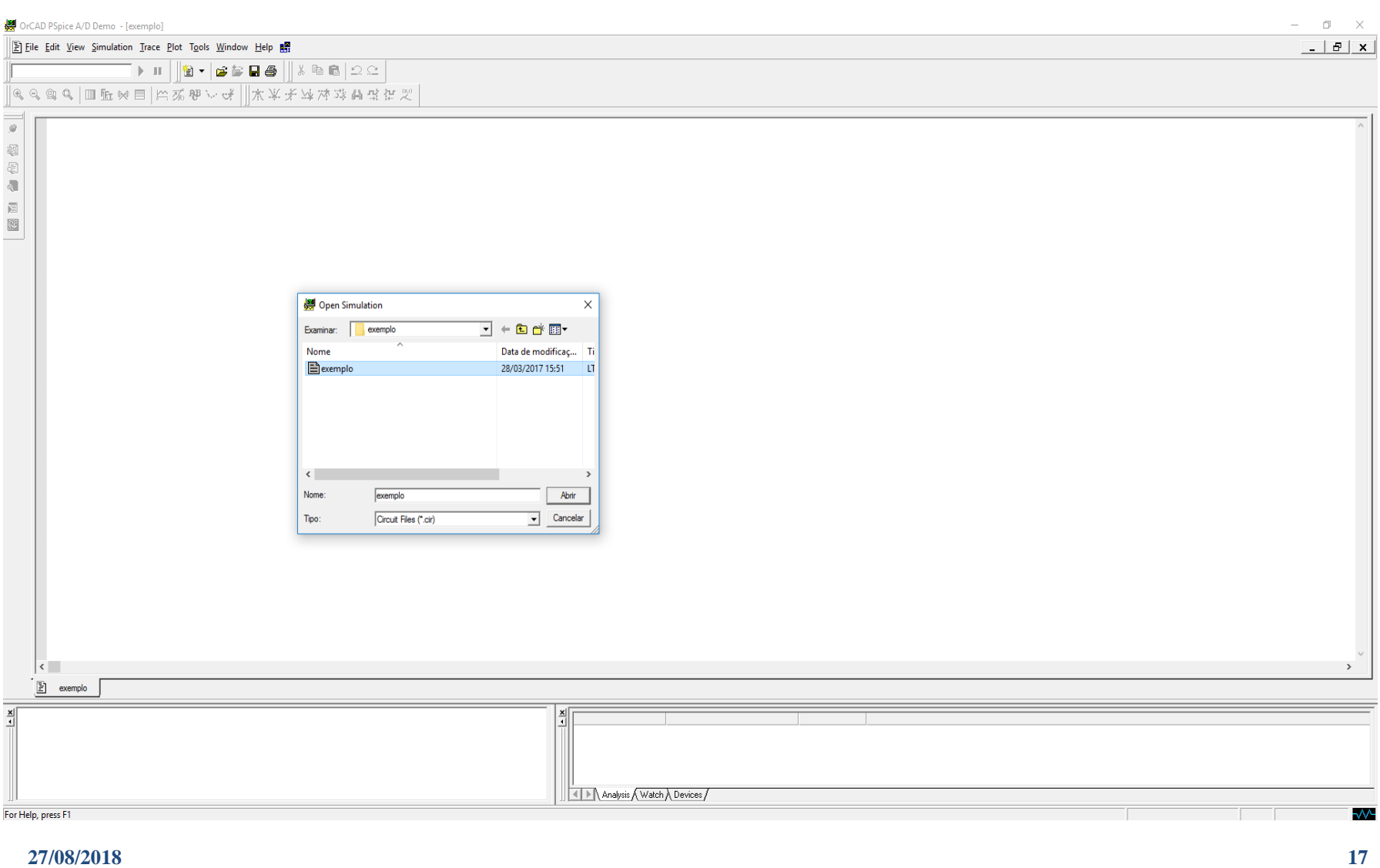

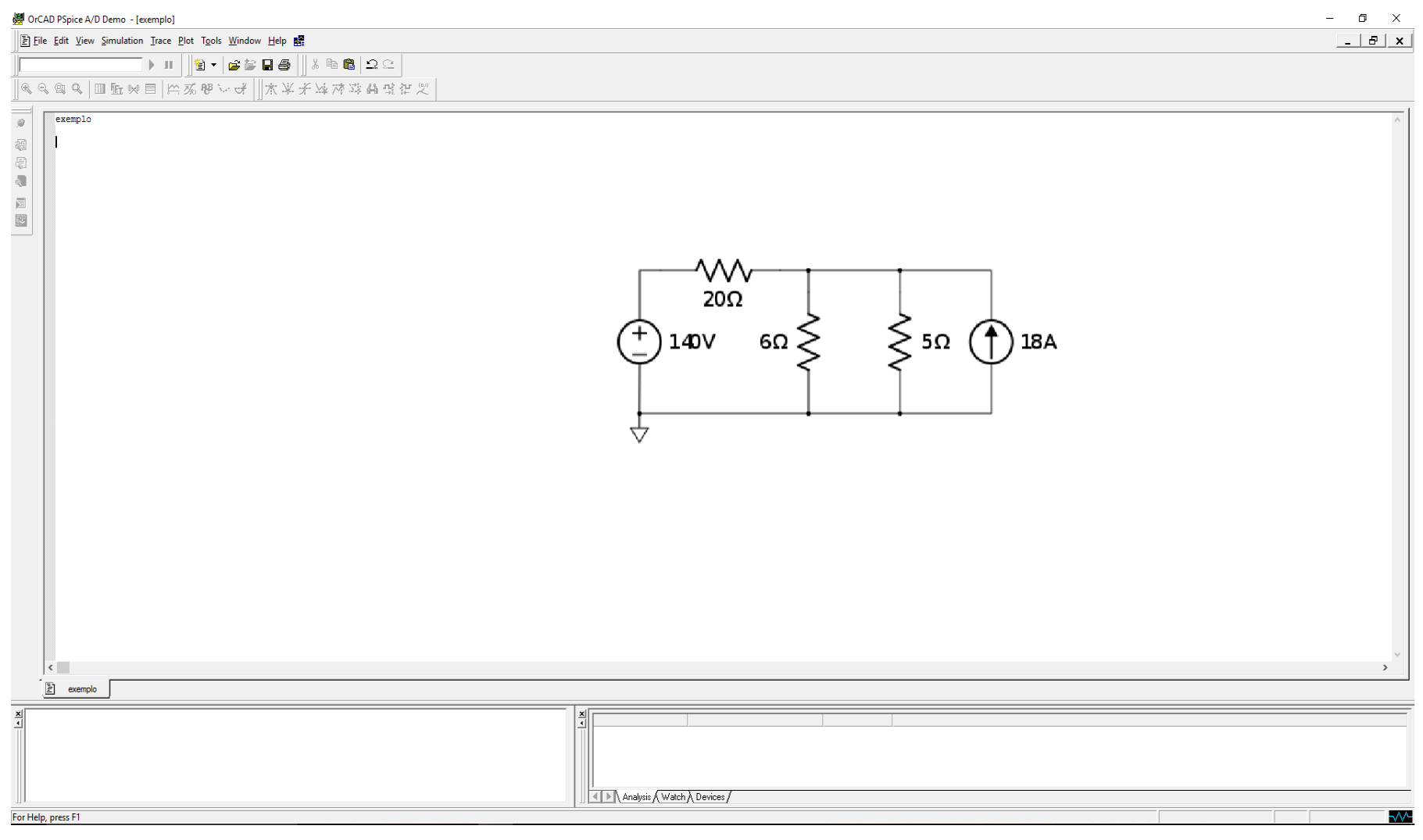

**27/08/2018 18**

ENERGIA ELÉTAICA

**AC** 

**SEUPLE** 

可

![](_page_18_Figure_1.jpeg)

**27/08/2018 19**

TRICA

iu.

ENERGIA

**AD** 

**ISLEWS** 

IN

旧口

TORIO

ミロラマ

È w

![](_page_19_Picture_26.jpeg)

**27/08/2018 20**

ENERGIA ELÉTAICA

**AC** 

**SEUPLE** 

可

![](_page_20_Picture_26.jpeg)

ENERGIA ELÉTAICA

**AC** 

**SEUPLE** 

可

![](_page_21_Picture_26.jpeg)

ENERGIA ELÉTAICA

**AC** 

**SEUPLE** 

可

![](_page_22_Picture_1.jpeg)

ETRICA

ENERGIA

**AC** 

**SHUSLEID** 

写

REORRTORIO

J

2 itens

- Cada elemento do circuito, por sua vez, deve ter um nome único que o identifique, sendo que a primeira letra desse nome especificará o tipo de elemento.
- O formato para descrever elementos passivos é:  $\leq$ Elemento $\geq$   $\leq$ Nó+ $\geq$  $\leq$ Nó- $\geq$  $\leq$ Valor $\geq$
- O formato para descrever fontes independentes é:  $\langle$ Fonte $\rangle$   $\langle$ Nó+ $\rangle$   $\langle$ Nó- $\rangle$  [Tipo  $\langle$ Valor $\rangle$ ]

ENERGIA

**UD** 

アミアアラ

in<br>Dia

**UD** 

aoaa roaio

- Fontes dependentes:
- FONTE DE CORRENTE CONTROLADA POR CORRENTE **[F]**

**<Fonte> <Nó+> <Nó-> <Vnome> <Ganho>**

<Vnome> é a fonte de tensão pela qual passa a corrente de controle da fonte.

FONTE DE CORRENTE CONTROLADA POR TENSÃO **[G]**

**<Fonte> <Nó+> <Nó-> <Con. nó+> < Con. Nó-> <Ganho >**

<Con. nó> é o terminal de controle da fonte

ENERGIA

**AD** 

フィーアミアバラ

旧口

BOAATOAIO

- Fontes dependentes:
- FONTE DE TENSÃO CONTROLADA POR CORRENTE **[H] <Fonte> <Nó+> <Nó-> <Vnome> <Ganho>**
- $\triangleright$  <Vnome> é a fonte de tensão pela qual passa a corrente de controle da fonte
- FONTE DE TENSÃO CONTROLADA POR TENSÃO **[E]**

**<Fonte> <Nó+> <Nó-> <Con. nó+> < Con. Nó-> <Ganho >**

 $\triangleright$  < Con. nó  $\geq$  é o terminal de controle da fonte

ENERGIA

**AC** 

**SHUSLEID** 

DE

BOAATOAIO

 Análise DC (.DC) – Faz uma análise em varredura em corrente contínua para o circuito, variando uma grandeza entre valores pré determinados com um dado passo.

 **.DC <Var. Varredura> <Valor Ini.> <Valor Fim> <Passo>**

- Análise AC (.AC) resposta do circuito sobre uma faixa de frequências pré-determinadas.
	- **.AC <Tipo> <NP> <Freq. De Partida> < Freq. Final>**

TRICA

**IU** 

同

ENERGIA

**AD** 

**SHUSLEID** 

与

- .PRINT Impressão dos valores desejados em forma de tabela.
	- **.PRINT <Tipo de Análise> [Variáveis de Saída]\***
- .PLOT Impressão das informações desejadas em forma gráfica, no próprio arquivo de saída da simulação.
	- **.PLOT <Tipo de Análise> [Variáveis de Saída] [Lim. Inf. , Lim. Sup.]**

ENERGIA

**UD** 

**SHU21EIL** 

写

FEORATORIO

- Fim de arquivo (.END)- Este comando é obrigatório na última linha do arquivo de entrada.  **.END**
	- **.ENDS** Fim de arquivo de sub-circuito
- Comentários
	- **\* -** Inserção de linha de comentário.
	- **; -** Inserção de comentário após linha de descrição do circuito.

ENERGIA

**UD** 

**Oistema** 

写

![](_page_29_Figure_0.jpeg)

J

### **Etapas de Simulação**

![](_page_30_Figure_1.jpeg)

トロバ

**ID** 

ENERGIR

**SCD** 

**TEMET** 

旧口

BOAATOAIO

IĔ

 Para o circuito abaixo, determine todas as tensões nos nós, as correntes em cada ramo, visto a partir do resistor de 20 Ω.

![](_page_31_Figure_2.jpeg)

ELETRICA

ENERGIA

**BC** 

**SHUSLEID** 

写

RadAATOAIO

J

**Identificação dos nós do circuito** 

![](_page_32_Figure_2.jpeg)

ELETAIOA

ENERGIA

同

**SHU315** 

可

Raonaroan

**Identificação dos elementos do circuito** 

![](_page_33_Figure_2.jpeg)

ELÉTRICA

ENERGIA

同

**SHUSLEID** 

写

RadAATOAIO

 $\blacksquare$  Descrever os elementos

![](_page_34_Figure_2.jpeg)

**Elementos Independentes:** 

\*Descrição das fontes de tensão e de corrente independentes Vs 1 0 DC 100  $Vx$  5 3 DC 0  $Is$  0 3 DC 5

ETRICA

**THE** 

ENERGIA

**AC** 

**SHU315** 

**AD** 

RadAATOAIO

 $\blacksquare$  Descrever os elementos

![](_page_35_Figure_2.jpeg)

■ Elementos Dependentes:

```
*Descrição das fontes de tensão e de corrente dependentes
E1 4 0
        100.51.3 \text{Vx} 2
H1.
      2 \text{Vs} 0.5F1.
   n
G1.
      -31
        \mathbf{1}0 \t 0.1-4
```
ELETAICA

ENERGIA

**AC** 

**ISLEWS** 

Ŋ

**AD** 

RadAATOAIO

![](_page_36_Figure_1.jpeg)

![](_page_36_Figure_2.jpeg)

**Elementos Passivos:** 

```
*Descrição dos elementos passivos
R 1
         10
       2
R2.
      5
         20
    2
R350
    З
       13
         40
\bf R4з
      4.
```
ELETAICA

ENERGIA

**AC** 

**SHU315** 

**AD** 

RadAATORIO

Definir o tipo de análise a ser realizada - > Escrever o arquivo texto de entrada

![](_page_37_Figure_2.jpeg)

#### ■ Resolução Final

ELETRICA

ENERGIA

**BC** 

**SHUSLEID** 

写

Raonaroan

 $\overline{\phantom{a}}$ 

exemplo1

```
*Descrição das fontes de tensão e de corrente independentes
Vs 1 0 DC 100
\nablax 5 3 DC 0
Is 0 3 DC 5
*Descrição das fontes de tensão e de corrente dependentes
E1 4 0 1 0 0.5
H1 1 3 Vx 2
F1 0 2 Vs 0.5
G1 4 3 1 0 0.1
*Descrição dos elementos passivos
R1 1 2 10
R2 2 5 20
R3 3 0 50
R4 3 4 40
*Tipos de análise
.DC Vs 100 100 5
TF V(2, 5) Vs*Impressão dos dados
. PRINT DC I(R1) I(R2) I(R3) I(R4).PRINT DC V(1) V(2) V(3) V(4) V(5) V(2,5)
*FIM DO ARQUIVO
.END
```
#### **Resolução Final**

ENEAGIA ELÉTAICA

同

**SEUPLE** 

可

LABOAATÓAIO

![](_page_39_Picture_34.jpeg)

#### Resolução Final

ENEAGIA ELÉTAICA

**AC** 

**SEUPLETS** 

可

Raonaroan

 $\overline{\phantom{a}}$ 

![](_page_40_Picture_42.jpeg)

SMALL-SIGNAL CHARACTERISTICS

\*\*\*\*

#### **Resolução Final**

ENEAGIA ELÉTAICA

同

**SEUPLE** 

可

![](_page_41_Picture_34.jpeg)

Para o circuito abaixo, calcule  $i(t)$  para  $t > 0$ . Considere  $i(0)=4$  A e  $V(0)=4 V$ .

![](_page_42_Figure_2.jpeg)

ETRICA

J.J

ENERGIA

同

**SHUSLEID** 

写

RadAATOAIO

J

#### Resolução :

ELETRICA

ENERGIA

**BC** 

**SHUSLEID** 

写

RadAATOAIO

![](_page_43_Figure_2.jpeg)

#### Resolução :

ELÉTRICA

ENERGIA

**BC** 

**SHUSLET** 

**AD** 

RadAATOAIO

 $\overline{\phantom{a}}$ 

u<br>\*\*\*\* 03/29/17 18:20:08 \*\*\*\*\*\*\*\*\*\*\* Evaluation PSpice (Nov 1999) \*\*\*\*\*\*\*\*\*\*\*\*\*\*

RC time delay circuit

 $***$ TRANSIENT ANALYSIS TEMPERATURE =  $27.000$  DEG C

![](_page_44_Picture_70.jpeg)

 $.02$ 

JOB CONCLUDED

ಾ⊓

TOTAL JOB TIME

### **Exemplo III**

 Para o circuito abaixo, determine MAGNITUDES e FASES das tensões e das correntes.

![](_page_45_Figure_2.jpeg)

ELETAICA

ENERGIA

**AC** 

**SHUSLEID** 

**AD** 

RadAATOAIO

J

![](_page_46_Figure_0.jpeg)

![](_page_47_Figure_0.jpeg)

## **Exemplo III**

#### Resolução:

ENERGIA ELETAICA

同

**SHU315** 

可

LABOAATÓAIO

![](_page_48_Picture_33.jpeg)

**27/08/2018 49**

## **Material de Apoio**

- JOHNSON, David E., *et. al*. *Fundamentos de Análise de Circuitos Elétricos*, 4 <sup>a</sup> ed. Editora LTC. Rio de Janeiro, 2000.
- RASHID, Muhammad. H. *Spice for Circuits and Electronics* Using Psipice, 2<sup>nd</sup> ed. Prentice Hall. New Jersey, 1995.
- STEER, Michael B., FRANZON, Paul D. *Spice: User's Guide and Reference*. Department of Electrical and Computer Engineering, North Carolina State University. North Carolina. USA, 2002.

ENERGIA

**AC** 

**OISTEMAS** 

与

## **Material de Apoio**

- TUINENGA, Paul W. *Spice: A Guide to Circuit Simulation and* Analysis Using Pspice, 3<sup>rd</sup> ed. Prentice Hall. New Jersey, 1995.
- QUARLES, T. , *et. al*. *SPICE3 Version 3f3 User's Manual*. Department of Electrical Engineering and Computer Sciences University of California. Berkeley. USA, 1993.
- IRWIN, J. David. *Análise de Circuitos em Engenharia*, 4 <sup>a</sup> ed. Pearson Makron Books,2000

**IU** i<br>Ji

ENERGIA

同

フィラアミアルラ

**AD** 

### **Formato do Relatório**

- O relatório deve contemplar os itens a, b e c abaixo:
	- Resolução Teórica: desenho do circuito sob análise e análise do circuito.
	- Resolução pelo SPICE: Desenho do circuito com a respectiva identificação dos nós utilizados no SPICE; *Netlist* SPICE comentada; arquivos de entrada original sem modificações (\*.cir); e arquivos de saída original sem modificações (\*.out).
	- Análise dos resultados: Confrontar e analisar os resultados fornecidos pelo SPICE com os resultados obtidos pela resolução teórica.

TRICA

**IU** 同

ENERGIA

**AD** 

**SHUSLEID** 

写

# **Introdução à Análise de Circuitos Elétricos Utilizando "SPICE"**

*CONTATO:*

sergio.morais.filho@usp.br

*ATENDIMENTO:*

Agendar via email

ENEAGIA ELÉTAICA

**UD** 

**Orana Level** 

写

BOAATOAIO

Ľ